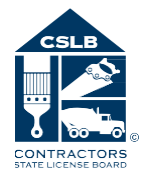

# Instructions for completing a **Certificate ofWorkers' Compensation or Liability Insurance for CSLB**

CSLB will return certificates that do not comply with these requirements. Certificates are processed by the date a correct, acceptable certificate is received.

### **Date**

1

2

3

Enter the day, month, and year the Certificate is being issued. CSLB will return the certificate if over 90 days have elapsed from the issue date of the certificate.

### **Producer Name & Contact Information**

Enter the name and contact information of the individual or entity submitting the certificate to CSLB.

### **Insured**

Enter the contractor's business name exactly as listed on the CSLB website please check the name at www.cslb.ca.gov. Enter only the licensee's business name and address.

4

5

### **Insurer(s) Affording Coverage**

Enter the complete name of the insurance company as licensed with the California Department of Insurance that is providing coverage; parent or group insurance names are not acceptable.

**Insurer "LTR"**

Enter the insurer "letter" ("A," "B," "C," etc.) that corresponds to the company name previously entered under "Insurer(s) Affording Coverage" (see number 4, above). These must match**.**

### **Policy Number**

Enter the policy number. If multiple

policy numbers are shown, clearly

identify which policy is to be used for California by noting "CA" with the policy number.

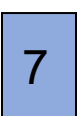

6

### **Policy Effective & Expiration Dates**

Enter the effective and expiration dates for the policy.

# 8

### **Description of Operations Box**

Enter the contractor's CSLB issued license number. Certificates missing this are not processed.

### **Certificate Holder**

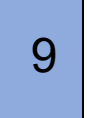

Enter CSLB as the certificate holder: **CSLB** P.O. Box 26000

# Sacramento, CA 95826

### **Authorized Representative Signature**

10

A signature from an authorized representative of the insurance agency/company is required. A signature stamp is acceptable; CSLB will not accept a typed font signature.

REV 02/2025

## CERTIFICATE OF LIARILITY INSURANCE

DATE (L. OYYYY)

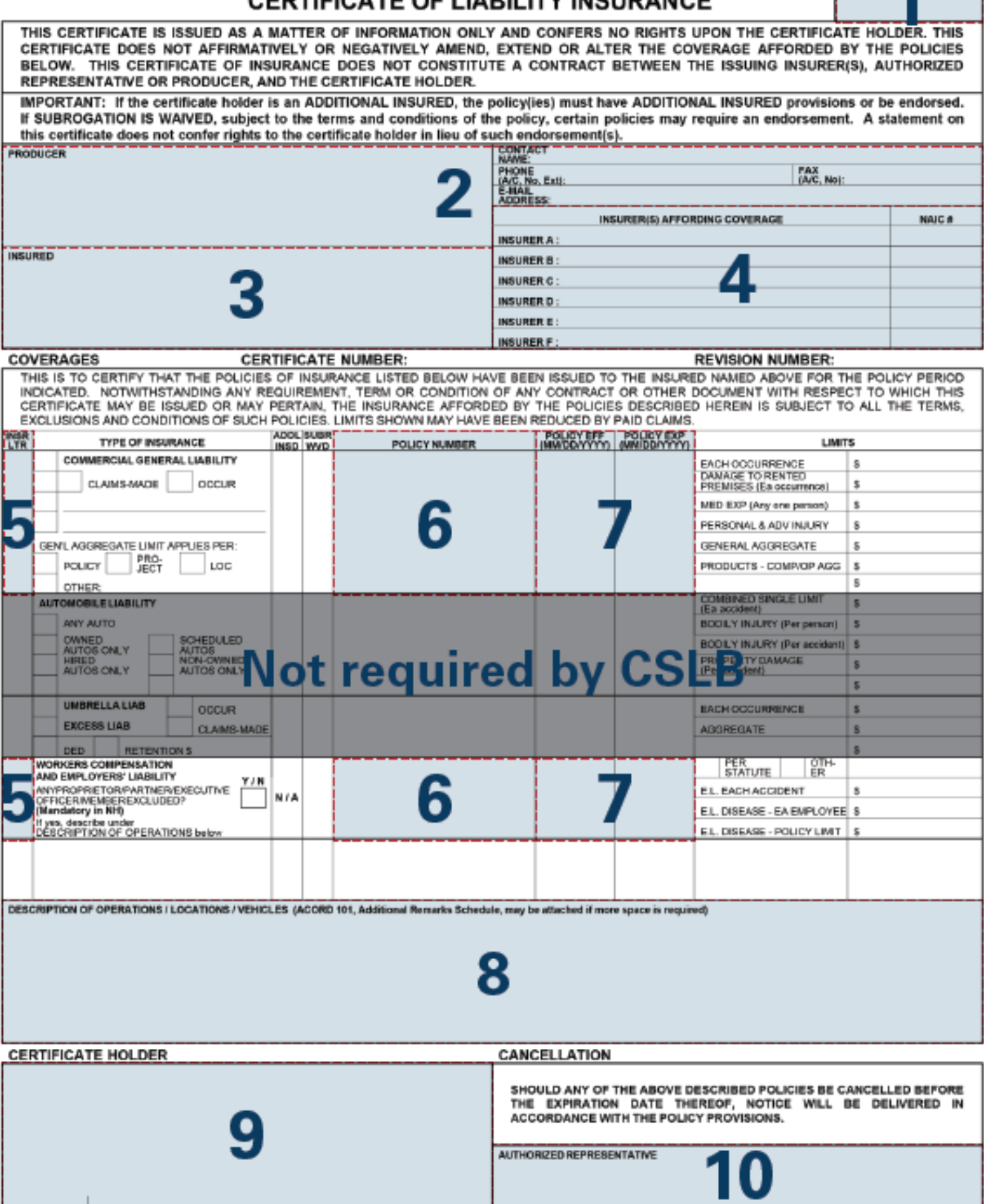